[Click here to download the \\*.ino file](https://www.atlas-scientific.com/_files/code/ino_files/arduino_UNO_ORP_sample_code.zip)

#include <SoftwareSerial.h> #define rx 2 #define tx 3

SoftwareSerial myserial(rx, tx);

//we have to include the SoftwareSerial library, or else we can't use it //define what pin rx is going to be //define what pin rx is going to be

//define how the soft serial port is going to work

String inputstring = ""; String sensorstring = ""; boolean input\_string\_complete = false; boolean sensor\_string\_complete = false; float ORP; //a string to hold incoming data from the PC //a string to hold the data from the Atlas Scientific product //have we received all the data from the PC //have we received all the data from the Atlas Scientific product //used to hold a floating point number that is the ORP. void setup() { Serial.begin(9600); myserial.begin(9600); inputstring.reserve(10); sensorstring.reserve(30); } //set up the hardware //set baud rate for the hardware serial port\_0 to 9600 //set baud rate for the software serial port to 9600 //set aside some bytes for receiving data from the PC //set aside some bytes for receiving data from Atlas Scientific product void serialEvent() { inputstring = Serial.readStringUntil(13); input\_string\_complete = true; } //if the hardware serial port\_0 receives a char //read the string until we see a <CR> //set the flag used to tell if we have received a completed string from the PC void loop() { if (input\_string\_complete == true) { myserial.print(inputstring); myserial.print('\r'); inputstring = ""; input\_string\_complete = false; } if (myserial.available() > 0) { char inchar = (char)myserial.read(); sensorstring += inchar; if (inchar == '\r') { sensor\_string\_complete = true; } } //here we go... //if a string from the PC has been received in its entirety //send that string to the Atlas Scientific product //add a <CR> to the end of the string //clear the string //reset the flag used to tell if we have received a completed string from the PC //if we see that the Atlas Scientific product has sent a character //get the char we just received //add the char to the var called sensorstring //if the incoming character is a <CR> //set the flag if (sensor\_string\_complete == true) { Serial.println(sensorstring); if (isdigit(sensorstring[0])) { ORP = sensorstring.toFloat(); if (ORP >= 500.0) { Serial.println("high"); } if (ORP  $\leq$  499.9) { Serial.println("low"); } } sensorstring = ""; sensor\_string\_complete = false; } } //if a string from the Atlas Scientific product has been received in its entirety //send that string to the PC's serial monitor //if the first character in the string is a digit //convert the string to a floating point number so it can be evaluated by the Arduino //if the ORP is greater than or equal to 500 //print "high" this is demonstrating that the Arduino is evaluating the ORP as a number //and not as a string //if the ORP is less than or equal to 499.9 //print "low" this is demonstrating that the Arduino is evaluating the ORP as a number //and not as a string //clear the string //reset the flag used to tell if we have received a completed string from the //Atlas Scientific product

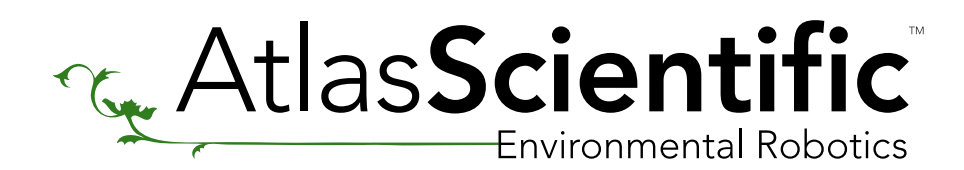

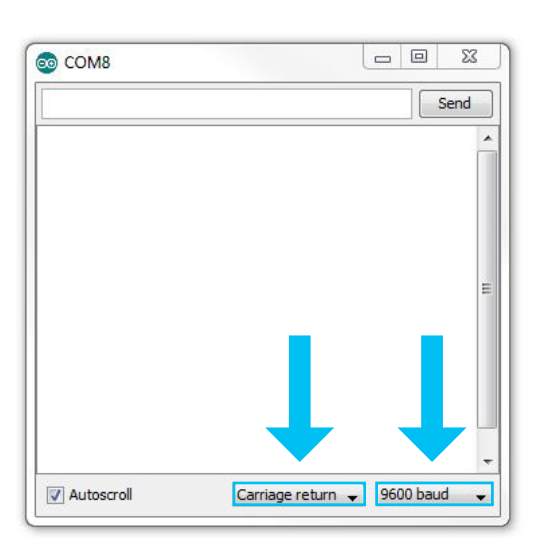

TM

//This code was written to be easy to understand. //Code efficiency was not considered. //Modify this code as you see fit. //This code will output data to the Arduino serial monitor. //Type commands into the Arduino serial monitor to control the ORP circuit. //This code was written in the Arduino 1.6.5 IDE //An Arduino UNO was used to test this code.

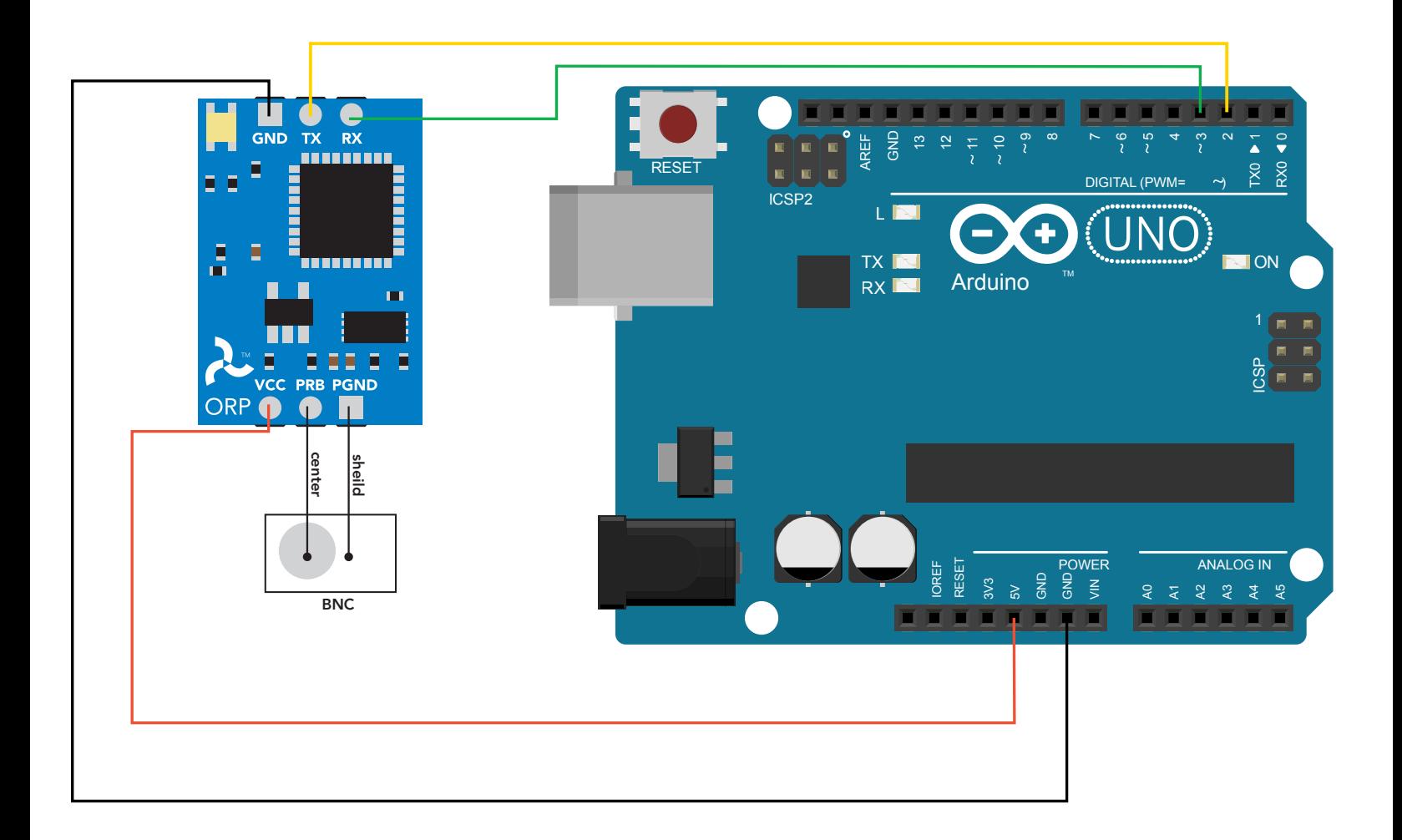

Arduino Uno

ORP Sample Code